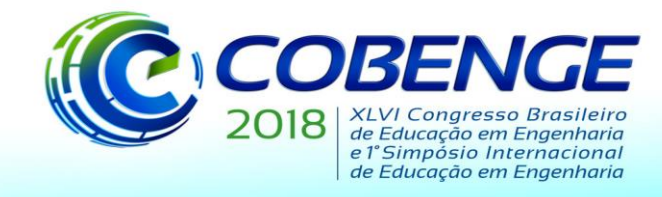

# **OTIMIZAÇÃO DOS CUSTOS FINANCEIROS DE UMA MADEIREIRA UTILIZANDO PROGRAMAÇÃO LINEAR**

*Resumo: No mundo atual o mercado tem se tornado cada vez mais competitivo. Desta forma, uma empresa deve buscar alternativas de melhoria para a sua gestão, otimizando os seus recursos e mantendo a sua qualidade. Cabe aos seus gestores conciliar essas variáveis dentro das restrições existentes e ainda assim ser capaz de obter bons resultados com o menor custo possível. O presente trabalho apresenta a aplicação da Programação Linear num balanço semestral de uma madeireira na cidade de Vitória da Conquista, tendo como objetivo principal minimizar os custos com mão de obra dessa empresa. Para isso, necessita-se da coleta de dados como: número de funcionários, salários por funcionário, quantidade de horas extras, valores de demissão e admissão de funcionários, produtividade diária e mensal de cada funcionário, entre outros e o desenvolvimento de um modelo matemático linear baseado na modelagem matemática. Com o auxílio da ferramenta Solver, do software Microsoft Excel, serão feitas simulações de diversos cenários e comparadas com o cenário atual da empresa.*

*Palavras-chave: Programação Linear. Minimizar custos. Solver. Gestão.*

# **1 INTRODUÇÃO**

O setor da Construção Civil e suas ramificações é reflexo do cenário econômico atual do país. Diante disso, as empresas e construtoras devem sempre buscar informações para garantir maior segurança na tomada de decisões e com isso traçar caminhos para a realização de um planejamento mais assertivo e coerente.

Empregar os conhecimentos matemáticos aos problemas do cotidiano é uma prática indispensável, pois ela condiciona a pensar e criar um senso crítico, trabalhando o raciocínio diante das tarefas que encontramos diariamente. Nesse contexto, apresenta-se um ramo da matemática aplicada que faz uso de modelos matemáticos, estatísticos e de algoritmos, trata-se da Pesquisa Operacional (PO). Neste trabalho, utilizou-se uma das técnicas da PO denominada Programação Linear, que auxiliará, com a resolução de expressões lineares.

Segundo Almeida (2015), a Programação Linear é uma das técnicas utilizadas na Pesquisa Operacional, que consiste num método matemático utilizado no processo de escolhas axiomáticas. Ela procura encontrar a melhor solução para problemas que tenham seus modelos representados por expressões lineares. A linearidade das expressões é uma característica que a torna simples e altamente aplicável.

Os dados foram coletados na Madeireira X (empresa fornecedora de matéria-prima para a Construção Civil), situada em Vitória da Conquista - BA. O empreendimento é voltado exclusivamente para o comércio de madeira, e para atender as demandas da clientela os pedidos são feitos por encomenda. O processo operacional é baseado no uso de máquinas industriais e um quadro de funcionários reduzido. Um dos principais obstáculos para o maior rendimento da empresa é o desperdício de material e o aproveitamento baixo dos recursos humanos.

Nesse contexto, o objetivo do trabalho é minimizar os custos e, consequentemente, maximizar o lucro da madeireira em questão. Dessa forma, o problema é retratado em expressões matemáticas que, por sua vez, possui soluções ótimas mediante restrições impostas.

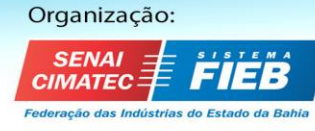

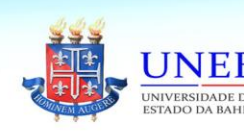

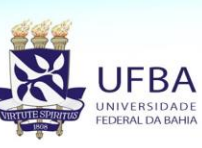

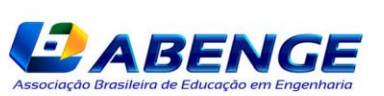

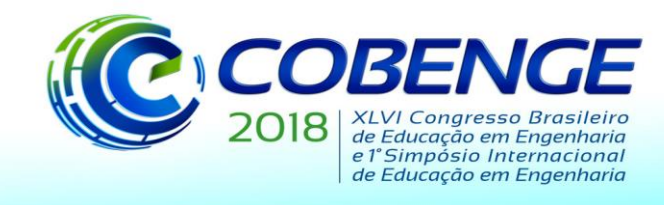

Portanto, todas as informações somadas aos conhecimentos obtidos através de um levantamento bibliográfico em sites, artigos, livros, revistas e o auxílio fundamental do *software Excel*, evidenciaram a aplicabilidade da Programação Linear em sistemas produtivos.

# **2. REFERENCIAL TEÓRICO**

#### **2.1. Pesquisa Operacional**

De acordo com Hillier e Lieberman (2006), o surgimento da pesquisa operacional aconteceu muitas décadas atrás, quando foram realizadas tentativas no emprego de uma abordagem científica na gestão das organizações. O início das atividades em pesquisa operacional é atribuído às atividades militares no começo da Segunda Guerra Mundial. Em meio à guerra, havia necessidade de se alocar de maneira eficiente os recursos cada vez mais escassos das diversas operações militares e atividades internas a cada operação. Dessa forma, os comandos militares britânicos e norte-americanos convocaram o maior número de cientistas para aplicar uma abordagem científica para lidar com este e outros problemas táticos e estratégicos. Na prática lhes foi solicitado a realização de pesquisas sobre operações (militares). Essas equipes de cientistas foram as primeiras de PO (Pesquisa Operacional). Por intermédio dessas pesquisas sobre como melhor administrar operações de comboio e antissubmarino, esses cientistas desempenharam papel fundamental na vitória da Batalha do Atlântico Norte.

Segundo Marins (2011), PO é uma ciência aplicada que utiliza técnicas científicas conhecidas (ou as desenvolve quando necessário), tendo como ponto de referência a aplicação do método científico. A Pesquisa Operacional apresenta uma abordagem científica na solução de problemas por meio da observação, formulação e construção do modelo científico (matemático ou de simulação).

## **2.2. Modelagem Matemática**

A matemática deve ser considerada importante não apenas por alguma definição arbitrária ou por possuir aplicações, sua importância deve residir também ao fato dessa ciência ser tão agradável quanto interessante. Nesse contexto, de encarar a matemática, a modelagem, que pode ser tomada tanto como um método científico de pesquisa quanto como uma estratégia de ensino-aprendizagem o que tem se mostrado muito eficaz. A modelagem matemática consiste na arte de transformar problemas da realidade em problemas matemáticos e resolvê-los interpretando suas soluções na linguagem do mundo real. (BASSANEZI, 2011, p. 17).

Segundo Barbosa (2001), a modelagem matemática é entendida como um ambiente de aprendizagem no qual os alunos são convidados a indagar e/ou investigar, por meio da matemática, situações oriundas de outras áreas da realidade. Estas se constituem como integrantes de outras disciplinas ou do dia-dia.

#### **2.3. Programação Linear**

Para Hillier e Lieberman (2006), a programação linear é considerada um dos mais importantes avanços científicos dos meados do século XX. Nos dias atuais essa é uma ferramenta-padrão que poupou muitos milhões de dólares para muitas empresas e acordos comerciais em diversos países industrializados em todo o mundo, como consequência outros setores da sociedade empregou sua utilização. A maior parte de toda a computação científica realizada em computadores é dedicada ao uso da programação linear.

A programação linear usa um modelo matemático para resolver o problema proposto. O termo linear empregado significa que todas as funções matemáticas presentes no modelo são

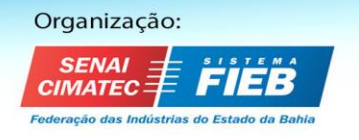

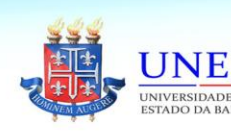

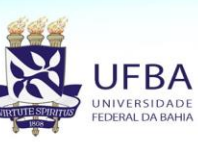

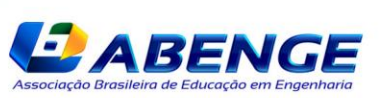

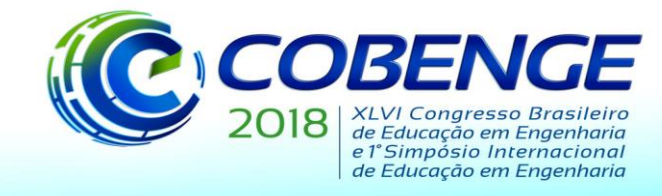

necessariamente funções lineares. A expressão programação, não se refere à programação de computador, ela significa um sinônimo para planejamento. Desta forma, a programação linear utiliza-se de um planejamento de atividades para obter um resultado ótimo que atinja o melhor objetivo entre todas as alternativas possíveis (HILLIER E LIEBERMAN, 2006).

Segundo Marins (2011, p.23), na resolução de um Problema de Programação Linear (PPL) dois passos são necessários.

> "O primeiro é a Modelagem do problema, seguindo-se o método de solução do modelo. No caso de um PPL o método mais utilizado é o Método Simplex, que será examinado adiante. Não existem técnicas precisas capazes de permitir o estabelecimento do modelo de um problema, pois a modelagem envolve aspectos de arte, ou seja, pode ser melhorada com a prática e observação. Para modelar uma situação geral é importante se ter experiência e capacidade de análise e síntese".

#### **2.4. Método Simplex**

O Método Simplex é um procedimento iterativo que fornece a solução de qualquer modelo de PL em um número finito de iterações. Indica, também, se o modelo tem solução ilimitada, se não tem solução, ou se possui infinitas soluções (MARINS 2011, p.56).

Para Marins (2011), existem duas etapas na aplicação do Método Simplex, após colocar o modelo de PL na forma-padrão:

Etapa (A) – Teste de Otimalidade da solução ou identificação de uma solução ótima;

Etapa (B) – Melhoria da solução ou obtenção de solução básica viável (s.b.v.) melhor que a atual.

#### **2.5. A Ferramenta Solver**

Segundo Júnior (2004), o Solver do Microsoft Excel faz parte de um conjunto de programas que algumas vezes são chamados de ferramentas de análise hipotética. Com ele é possível localizar valor para uma fórmula de uma célula da planilha. O software trabalha com um grupo de células relacionadas direta ou indiretamente com a fórmula na célula destino. Além disso, a ferramenta ajusta os valores em células variáveis específicas, produzindo um resultado indicado na fórmula, como também, aplica restrições para limitar os valores que o Solver poderá usar no modelo.

## **3. METODOLOGIA**

O desenvolvimento do presente artigo é fruto de um estudo de modelagem matemática com a utilização da Programação Linear, em que buscou-se solucionar problemas no gerenciamento de custos para o setor produtivo de uma madeireira. O trabalho foi realizado por estudantes e professores de Engenharia Civil e Elétrica, no Instituto Federal de Educação, Ciência e Tecnologia da Bahia. Para isso, foram coletados dados da empresa e, a partir disso, formulada uma função objetivo que se limitasse as restrições lineares do funcionamento fornecidos pelo empreendimento.

A empresa objeto de estudo tem sua sede no sudoeste da Bahia e atua no fornecimento de madeira para o setor da construção civil. Sua produção é baseada em seleções manuais para escolha da madeira e utiliza o auxílio de máquinas para corte e transporte. Desse modo, o seu gerenciamento é feito sem a ajuda de qualquer programa ou *software*, o que torna o processo rudimentar.

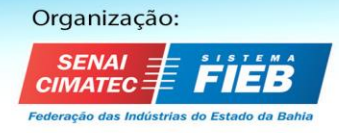

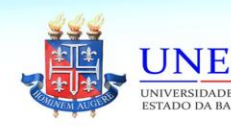

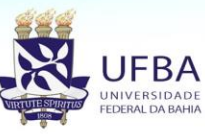

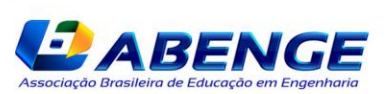

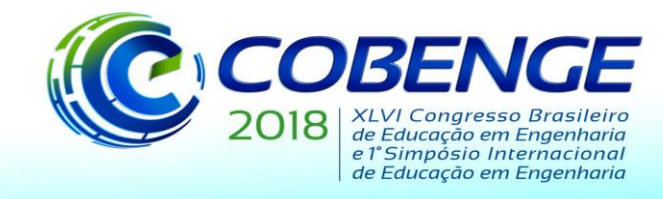

A análise foi baseada no processo produtivo deste empreendimento, tratando-se assim de um estudo de caso com a coleta de dados. Ademais, atrelou-se a pesquisa documental que foi executada em diferentes setores da empresa, são eles: departamento de produção para observar a capacidade produtiva de cada funcionário; departamento financeiro com a finalidade de coletar dados referente ao custo com salários e horas extras; e por fim, o departamento de recursos humanos no qual foi mostrado o custo para admissão e demissão.

Após a coleta de dados, foi usado o *software Excel* para tabular os dados obtidos com o estudo de caso. Posteriormente, o método Simplex foi empregado com o auxílio da ferramenta solver para formular uma solução ótima com o intuito de minimizar os custos operacionais sem afetar a produtividade da madeireira.

#### **3.1. Dados da empresa**

A seguir estão dispostos os dados que foram cedidos pela madeireira para a realização do estudo.

#### *Dados de custos por funcionário*

Logo abaixo apresentam-se os custos referentes à salário, horas extras, admissão e demissão, que foram invariáveis no semestre analisado. Os valores exibidos na Tabela 1 serão coeficientes da função objetivo.

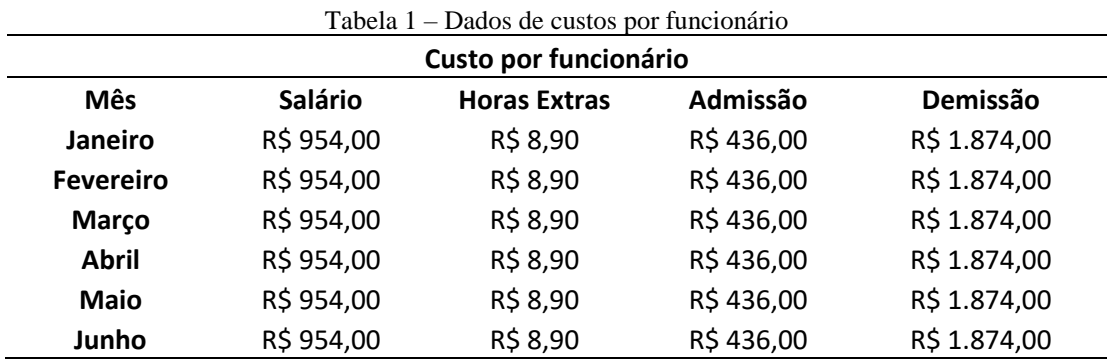

Fonte: Autoria própria

## *Dados do setor produtivo*

Na seguinte tabela, são expostos os dados relativos ao setor produtivo da madeireira. Essas informações da Tabela 2 serão objetos das restrições que limitam a função objetivo.

Tabela 2 – Dados do setor produtivo

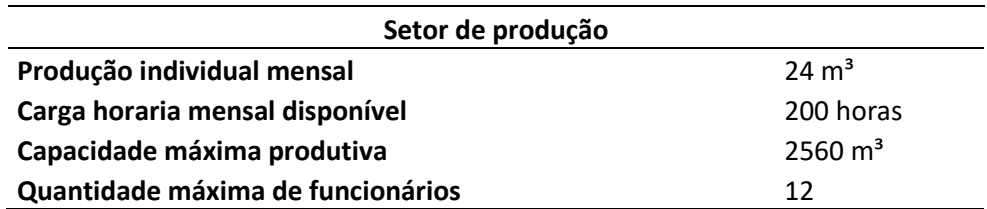

Fonte: Autoria própria

## *Dados mensais da demanda*

Adiante são mostrados os dados das demandas referentes a cada mês do período analisado. Essas informações da Tabela 3 serão objeto das restrições da função objetivo.

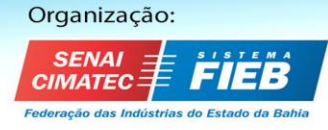

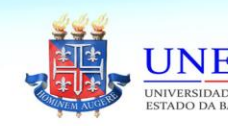

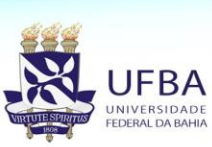

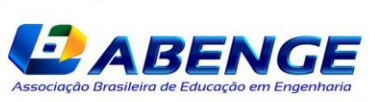

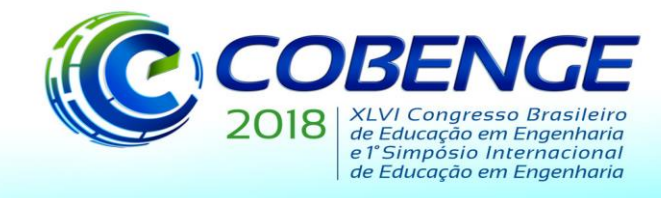

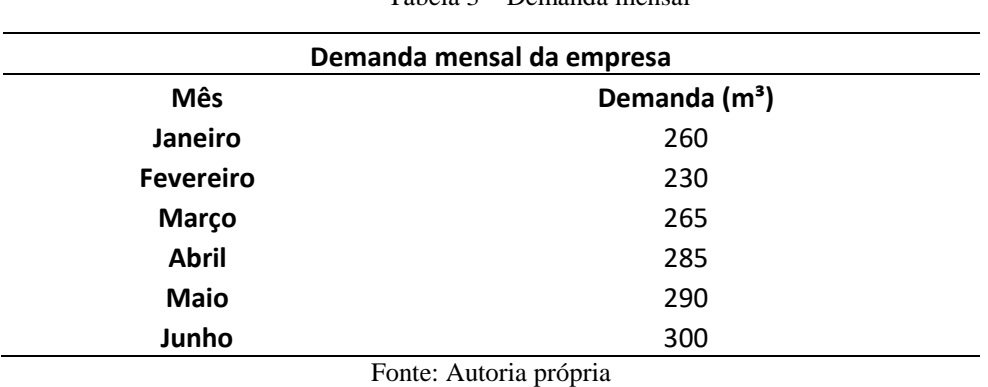

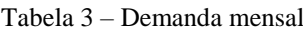

#### **3.2. Função Objetivo**

A função objetivo representa o custo operacional da madeireira que deve ser minimizado no período semestral analisado.

 $Min Z = 954 * \sum_{n=1}^{6} (funcn) + 8.9 * \sum_{n=1}^{6} (hxn) + 436 * \sum_{n=1}^{6} (admtn) + 1874 * \sum_{n=1}^{6} (dmtn)$ 

As variáveis definidas na função fazem referência por: funcn = Quantidade de funcionário no mês n. hxn = Horas extras utilizadas no mês n. admtn = Funcionários admitidos no mês n. dmtn = Funcionários demitidos no mês n.

#### **3.3. Restrições do modelo matemático**

#### *Restrição 1*

As variáveis descritas na função objetivo devem ser não negativas.

 $funcn, hxn, admtn, dmtn \ge 0, para n = 1, 2, 3, 4, 5, 6.$ 

#### *Restrição 2*

A capacidade máxima de funcionários que a empresa pode empregar deve ser menor ou igual a 12.

 $funcn \leq 12$ 

## *Restrição 3*

A quantidade de horas extras disponíveis para utilização deve ser menor ou igual ao número de funcionário do mês anterior multiplicado 20% das horas mensais de funcionamento da empresa.

 $hxn \leq func(n-1) * 0,2 * 200, para n = 2,3,4,5,6.$ 

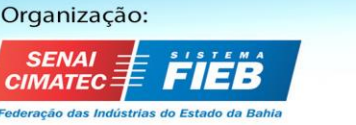

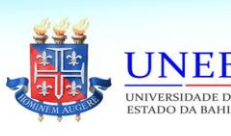

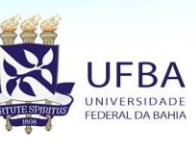

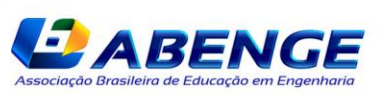

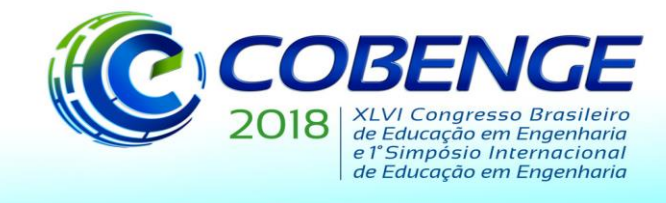

# *Restrição 4*

O número de funcionário do mês *n* multiplicado por 160 (horas normais de trabalho), somado as horas extras mensais e multiplicado pela capacidade produtiva referente a uma hora de trabalho deve ser igual a demanda mensal.

 $((\text{func} n * 160) + \text{hx} n) * 0,15 = \text{dem} n$ 

demn = Demanda produtiva referente ao mês  $n$ 

## *Restrição 5*

A capacidade máxima mensal produtiva da empresa deve ser menor ou igual a 2560  $m<sup>3</sup>$  de madeira.

$$
demn \le 2560, para n = 1, 2, 3, 4, 5, 6.
$$

# **4. RESULTADOS E DISCURSSÕES**

#### **4.1. Funcionamento operacional atual da empresa**

A seguir estão dispostos na Tabela 4 a quantidade de recursos que a madeireira utiliza para o funcionamento normal das atividades.

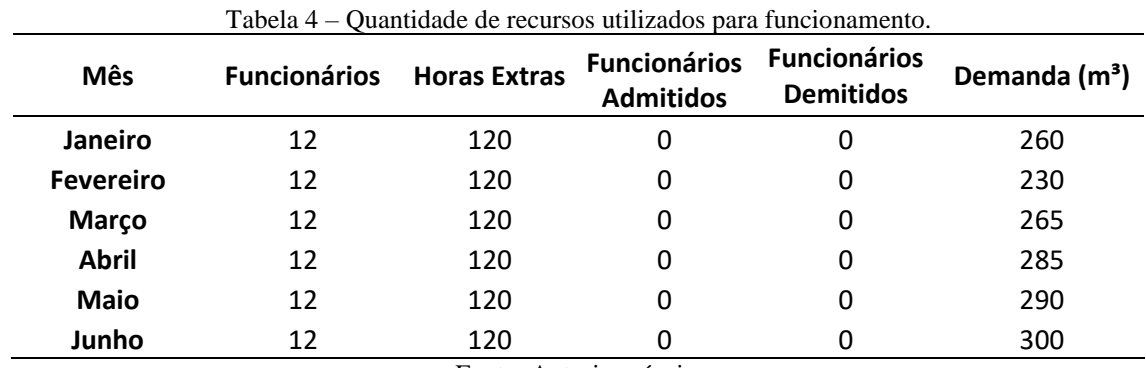

Fonte: Autoria própria.

Tabela 5 – Custos gastos com gerenciamento atual

| Mês              | <b>Funcionários</b> | <b>Horas Extras</b> | <b>Funcionários</b><br><b>Admitidos</b> | <b>Funcionários</b><br><b>Demitidos</b> | Total         |
|------------------|---------------------|---------------------|-----------------------------------------|-----------------------------------------|---------------|
| Janeiro          | R\$ 11.448,00       | R\$ 1.068,00        | R\$ 0,00                                | R\$ 0,00                                | R\$ 12.516,00 |
| <b>Fevereiro</b> | R\$ 11.448,00       | R\$ 1.068,00        | R\$ 0,00                                | R\$ 0,00                                | R\$ 12.516,00 |
| Março            | R\$ 11.448,00       | R\$ 1.068,00        | R\$ 0,00                                | R\$ 0,00                                | R\$ 12.516,00 |
| <b>Abril</b>     | R\$ 11.448,00       | R\$ 1.068,00        | R\$ 0,00                                | R\$ 0,00                                | R\$ 12.516,00 |
| <b>Maio</b>      | R\$ 11.448,00       | R\$ 1.068,00        | R\$ 0,00                                | R\$ 0,00                                | R\$ 12.516,00 |
| Junho            | R\$ 11.448,00       | R\$ 1.068,00        | R\$ 0,00                                | R\$ 0,00                                | R\$ 12.516,00 |
|                  |                     |                     |                                         | <b>Total</b>                            | R\$ 75.096,00 |

Fonte: Autoria própria

De acordo com a Tabela 4, verifica-se que a madeireira faz uma combinação de horas normais e horas extras no semestre analisado. No entanto, é possível perceber também que

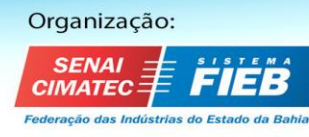

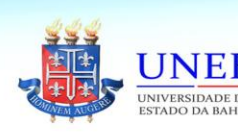

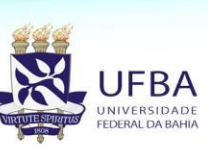

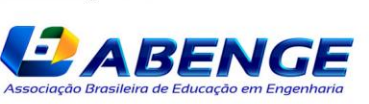

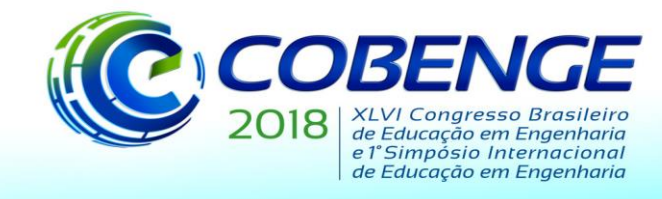

existem variações nas demandas referentes a cada mês, consequentemente, a empresa necessita adequar seus recursos de modo continuar atendendo suas demandas, pois conforme o quadro atual, ora o funcionário trabalha freneticamente, outrora fica ocioso.

### **4.2. Resultado otimizado**

A Tabela 5 apresenta o resultado ótimo para obter melhor aproveitamento dos recursos humanos, respeitando todas as restrições anteriormente impostas e levando em consideração as demandas mensais relativas a cada mês do período analisado.

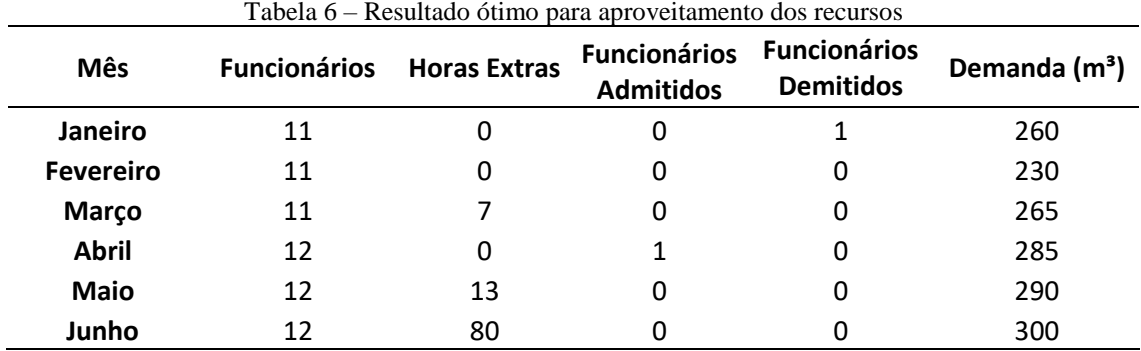

Fonte: Autoria Própria.

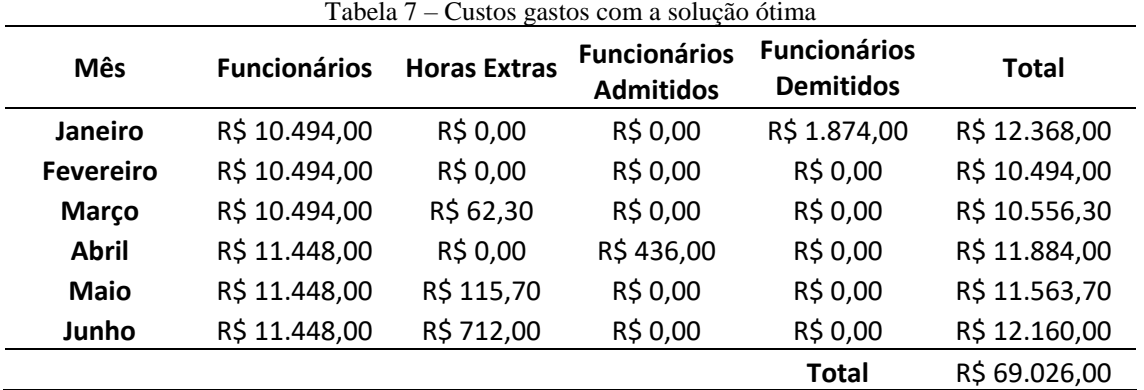

Fonte: Autoria própria

O custo atual para o funcionamento normal das atividades produtivas da madeireira é de R\$ 75.096,00, conforme a Tabela 5 informa. Por outro lado, a solução otimizada do problema aponta um custo real de R\$ 69.026,00, inclusos as despesas para contratar e demitir funcionários. Esse resultado viabiliza uma economia de R\$ 6.070,00 o que equivale a 8,08% do custo real a empresa.

A solução aponta para a redução de um funcionário no primeiro trimestre, atrelado a uma pequena quantidade de horas extras. A medida que, no segundo semestre, é contratado um funcionário para atender a demanda e, ainda assim, são utilizadas horas extras para complementar as horas de produção. Durante esse período foram realizadas apenas uma demissão e uma contratação e, ao mesmo tempo, utilizou-se um total de 217 horas extras.

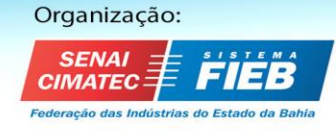

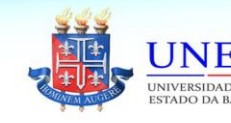

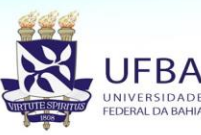

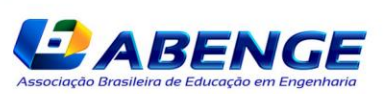

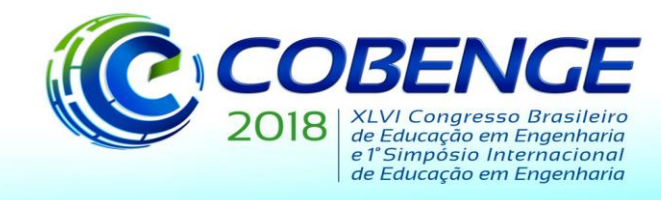

# **5 CONSIDERAÇÕES FINAIS**

O mercado competitivo, a grande concorrência e os altos custos de produção tornam essencial uma análise criteriosa das empresas afim de alcançar lucros expressivos. Nesse sentido, a busca para reduzir custos deve ser incansável para garantir um maior desempenho. Portanto, a Programação Linear (PL) é útil para auxiliar nessa finalidade.

A programação realizada com o solver indicou qual seria a melhor a decisão a ser tomada com relação ao arranjo no quadro de funcionários, com isso foi fácil perceber quando seria vantajoso demitir, contratar ou pagar horas extras, por exemplo. Sendo assim, a falta de informação ou a renúncia dos recursos disponíveis como as ferramentas de programação linear, acabam impedindo as empresas de usufruir com maior eficiência do seu processo produtivo, tornando utópico o desejo por maiores lucros.

Tomando todos os dados e conclusões obtidos, pode-se perceber que a programação linear com o auxílio do solver pode ser utilizada pela Madeireira X para um melhor aproveitamento do seu sistema produtivo. De todo modo, deve ser levado em consideração que o estudo se limitou apenas a uma amostra referente ao período de 1 semestre de produção.

## **REFERÊNCIAS**

ALMEIDA, E. P. B. **Introdução à Programação Linear**: uma proposta de ensino e aprendizagem para alunos do ensino médio. Dissertação (Mestrado). UESB. Vitória da Conquista, 2015.

BARBOSA, J. C. **Modelagem matemática e os professores:** a questão da formação. Bolema, Rio Claro, n. 15, p. 5-23, 2001.

BASSANEZI, R**. Ensino-Aprendizagem com Modelagem Matemática**: uma nova estratégia. São Paulo, SP: Contexto, 2011.

HILLIER, F. S.; LIEBERMAN, G. J. **Introdução À Pesquisa Operacional. 8ª Edição**. São Paulo: McGrawHill Interamericana do Brasil Ltda. 2006.

JÚNIOR, A.C. G; SOUZA, M.J.F**. Solver (Excel): Manual de referência.** Disponível em: [http://www.decom.ufop.br/marcone/Disciplinas/OtimizacaoCombinatoria/solver\\_p.pdf.](http://www.decom.ufop.br/marcone/Disciplinas/OtimizacaoCombinatoria/solver_p.pdf) Acesso em: 29 de abril de 2018.

MARINS, Fernando Augusto Silva. **Introdução à Pesquisa Operacional.** São Paulo: 4 Cultura Acadêmica: Universidade Estadual Paulista, Pró-Reitoria de Graduação, 2011.

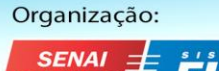

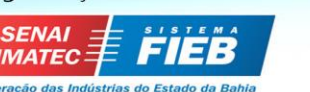

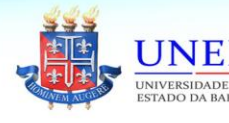

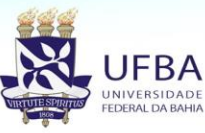

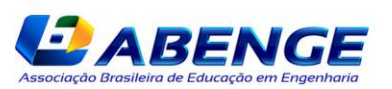